یک دیتاست شامل یکسری دیتای ساعتی از یکسری منطقه جغرافیایی داریم.

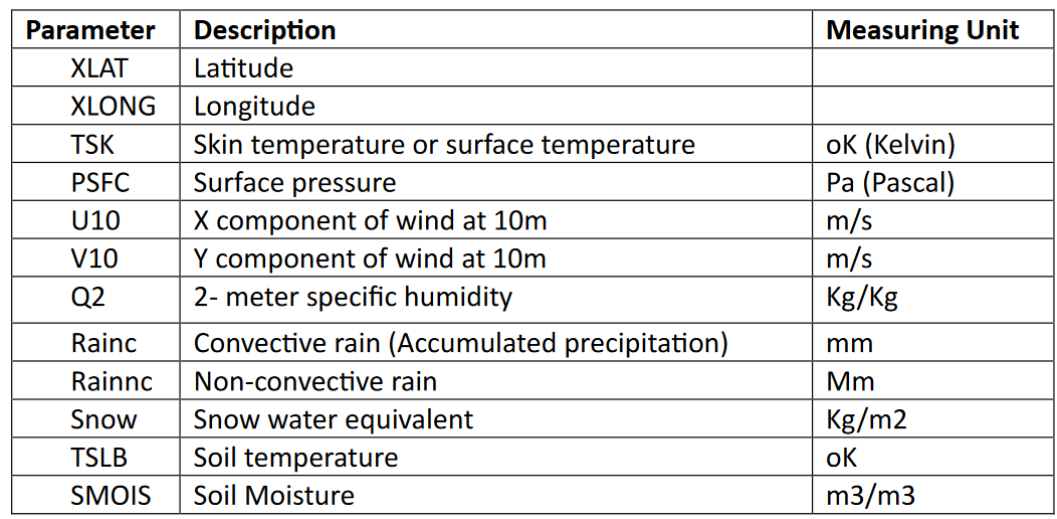

4تا از مناطق را برای تحلیل انتخاب شدند)تحلیل ویژگی های دما، رطوبت خاک، سرعت باد و درنهایت باران( که قراره در تحلیل univariate، bivariateو variate-multi مورد استفاده قرار بگیرند.

4تا ایده برای univariate نوشــتم که لازم دارم همش انجام بشـــه و برای هر ایده مدلهایmivariate ، forest ، arima ، regression اجرا و بخوبی evaluate بشه.

برای bivariate و multi-variate یکسری ایده نوشتم که لازم دارم یکیش برای هرکدوم اجرا بشه<sub>.</sub> برای univariate و هر ایده ای دوتا مختصات گذاشتم و لاز م دار م شبکه عصبی و ترنسفر لرنینگ با رویکر د attention روش اجرا بشه.

در ضمن قبل از اینکه وارد این بررسی ها بشن، لازمه در فاز اول data exploration روی دوتا بازه از دیتاست انجام بشه و دیتا clean و نرمال بشه. یه بازه شامل ۱۵۲۴ رکورد و بازه دوم ۵۸۵تا رکورد.اینطوری مختصات ارائه شده پوشش داده میشه و pre-processing روی دیتا انحام میشه

-------------------------------------------------------------------------------

توضیحات:

دربار ه NAها، هیچی نباید حذف بشه. دیتای ساعتی هست، پس مثلا برای دما به رکورد قبل و بعدش نگاه می کنیم. بقیه موارد هم لازمه که با توجه به ماهیت دیتا بر خور د بشه.

درنهایت مثلا برای univariate روی مختصات مورد نظر ، باید یه دیتاست با دوتا ستون تشکیل بدیم. شامل date-time و مقدار .parameter الزمه که تو markdown نوشته بشه و خروجی هر تکه کد مشخص باشه. -------------------------------------------------------------------------------

در بار ه ایده سر عت باد، این فر مولشه

U10 and V10 wind components in m/s #

 $U10 < -5$ 

 $V10 < -3$ 

Calculate wind speed using Pythagorean theorem #

-------------------------------------------------------------------------------

wind\_speed <- sqrt(U10^2 + V10^2)

Print wind speed #

print(wind\_speed)

همه کارها، منظورم select کردن رکورد مورد نظر و ساخت ستون جدید برای سرعت باد، باید تو R انجام بشه اجازه نداریم خارج از R فایلو دستکاری کنیم.